Tempus Open - Mimosa Jallow

## **Mimosa Jallow**

[Näytä yksityiskohtaisemmat tiedot ja henkilökohtaiset ennätykset](http://www.tempusopen.fi/index.php?r=swimmer/view&id=4254)

Laji: 50m Vapaauinti (50) Henkilökohtainen ennätys: 00:24.90 FINA-pisteet: 859 Päivämäärä: 2018-04-07 Kilpailu: Malmsten Swim Open Stockholm 2018

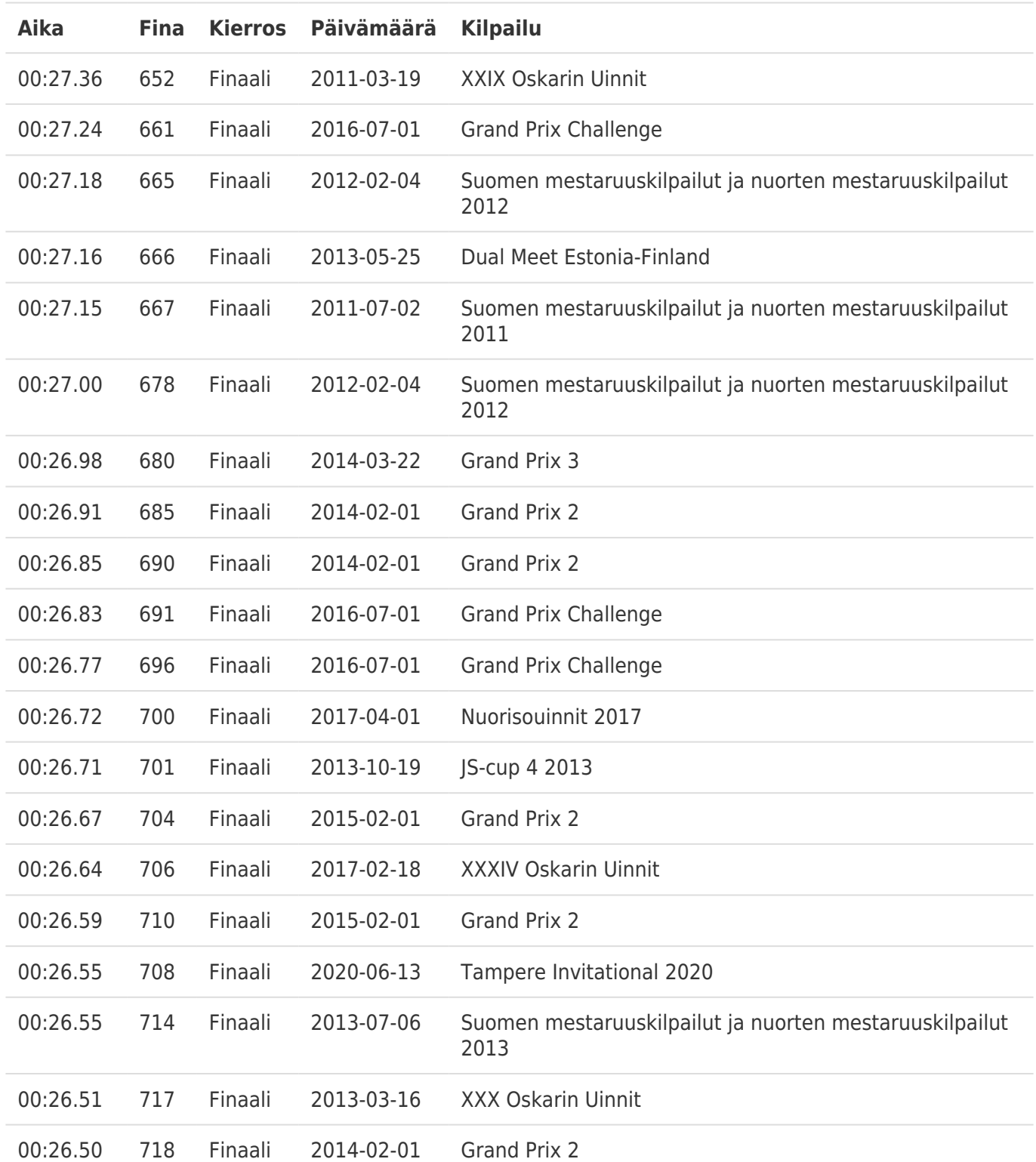